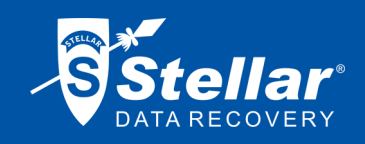

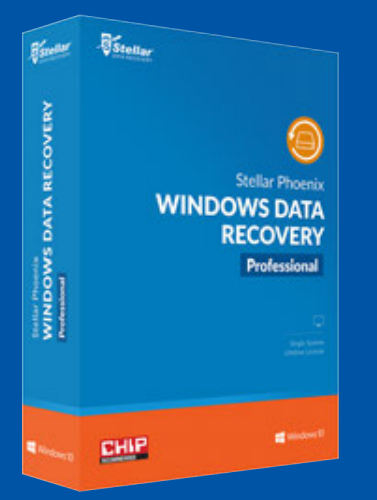

### **Professional** Stellar Phoenix **WINDOWS DATA RECOVERY 7**

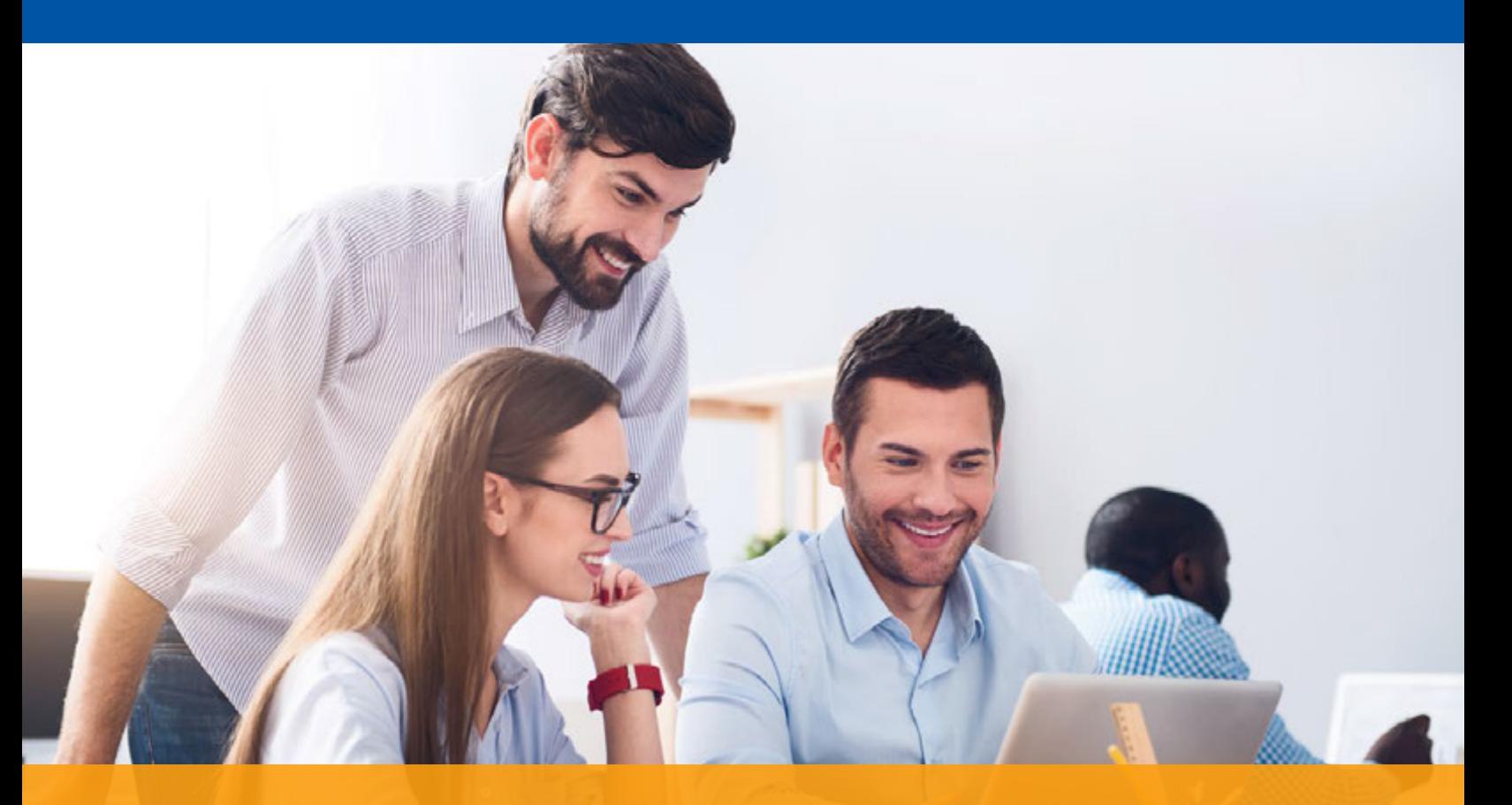

www.stellarinfo.com Reviewer's Guide

## Stellar Phoenix® WINDOWS 7

### **Content**

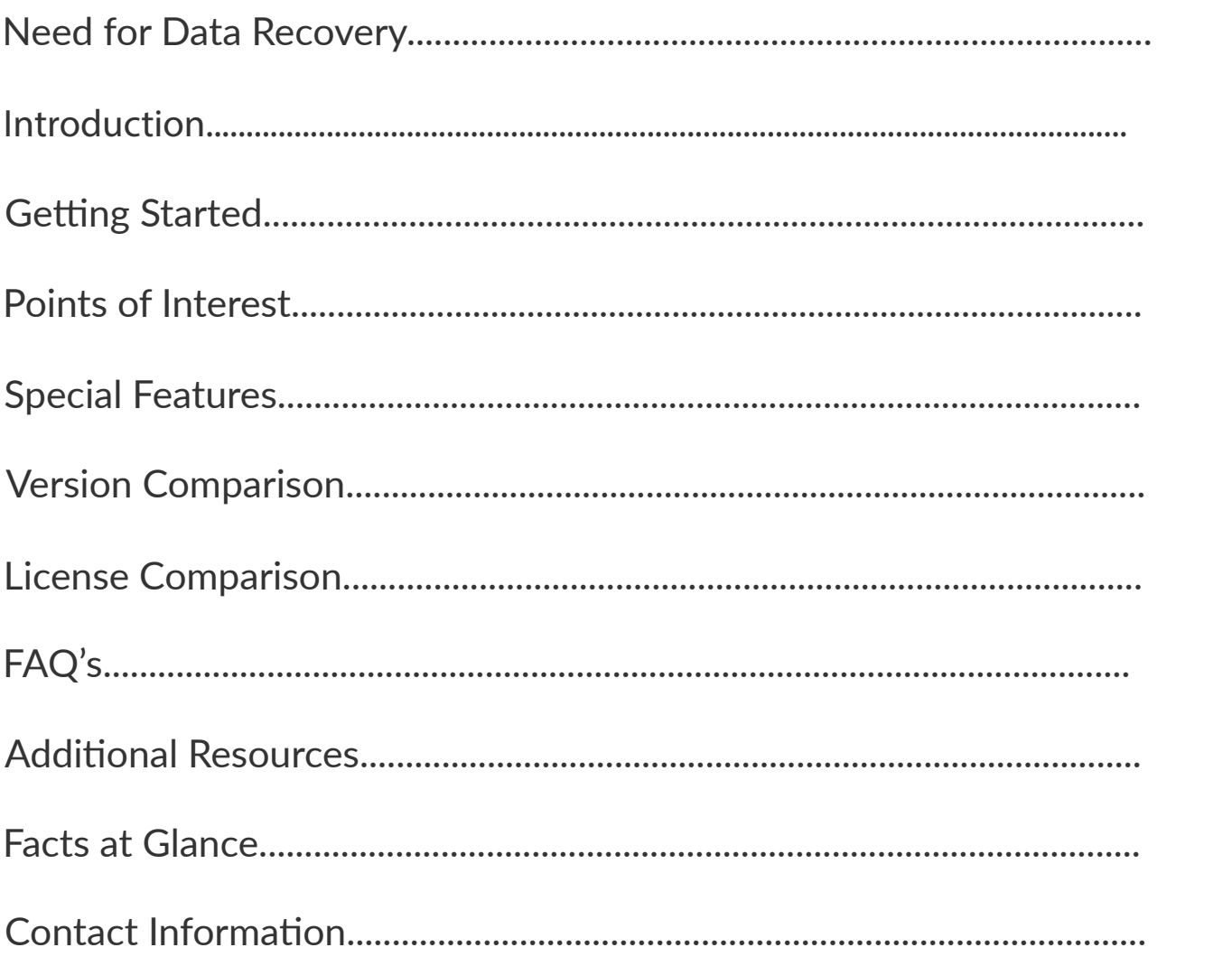

### **Need for Data Recovery**

In today's day and age computer data is one of the most valuable assets for all organizations the world over. Anyone can lose data at any time. Data loss statistics over the years reveal that 46% of data is lost due to hardware and software malfunction, 29% due to human error, 11% is lost due to software failure, 6 % due to virus attacks, 5% due to theft or power cuts and 3% due to natural disasters. It is therefore, imperative for organizations to be aware of certified data recovery solutions. Data recovery solutions help organizations resume business operations more efficiently and quickly from such disastrous events of data loss.

### **Introduction**

The all NEW Stellar Phoenix Windows Data Recovery software helps you recover all your data. Recover lost files, folders, documents, photos, music & other important files after almost all instances of data loss. This comprehensive software restores lost data from partitions that are corrupt, damaged, deleted and even reformatted. Stellar Phoenix works with Windows 10, 8, 7 & Vista. What's more…? Now, the software has a brand new user interface which has made efficient data recovery extremely simple as it has been redesigned considering both beginners and advanced users.

### **Key Features**

- It's easy Do It Yourself data recovery software
- Recover in 2 simple steps of selecting file type & then selecting recovery location
- Safe, efficient & hassle free data recovery
- Recover files, folders, documents, emails, photos & videos even after formatting or deletion
- Recover from internal & external storage devices like hard disks, CD/DVD, SD cards, USB drives
- $\bullet$  Recover specific file types of your choice with provision to add new file types
- Create image of entire partition for data recovery
- Recover lost partitions
- Supports Windows 10, 8.1, 8, 7, Vista & XP

Stellar Phoenix Windows Data Recovery v7 is an interactive software that recovers and restores lost data from corrupt, damaged, deleted or formatted Windows partitions. This utility scans inaccessible hard drives or partitions for all data types including documents, emails, pictures, music and videos. Once scanning is complete, it displays all recoverable files and folders in Windows explorer like tree view. You also have an option to sort the scan results according to file types. Not just this, you can also look for a specific file in the scanned results using the 'search file' option. Recover all files or select specific files that you wish to restore to a destination drive or folder. This enables you to regain your lost data quicker.

This NEW Stellar Phoenix software has an advanced scan, "Deep Scan" which allows you to scan deeper if you are unable to recover your file in the first attempt. This scan searches the desired location comprehensively and reports even raw recovery results to ensure all data can be easily recovered. Additionally, E-mail Recovery module enables you to recover accidently or deliberately deleted PST files. The user interface is extremely simple with intuitive recovery options.

#### www.stellarinfo.com 2 2 Reviewer's Guide

# **Getting Started**

### **System Requirements**

**Processor:** Pentium Class **Operating System:** Windows 10, 8, 7, Vista, XP **RAM:** 1 GB **Hard Disk:** 50 MB

### **Steps to install Stellar Phoenix Window Data Recovery 7**

- 1. Double-click **Stellar Phoenix Windows Data Recovery-Setup.exe** file to start the setup process. Stellar Phoenix Windows Data Recovery dialog box opens. Click Next.
- 2. In the License Agreement screen, select "I accept the agreement option". The Next button will be enabled. Click 'Next'.
- 3. In the Select Destination Location screen, provide the path for installing the software by using the 'Browse' button. Click 'Next'.
- 4. In the Start Menu Folder screen, provide the path by using Browse button where the program's shortcuts will be stored. Click 'Next'.
- 5. In the Select Additional Tasks screen, check the required check boxes. Click Next.
- 6. In the Ready to install screen, review the settings. Click Back to change settings. After confirming the settings click Install. The Installing screen shows the installation process.
- 7. After completing the process, Stellar Phoenix Windows Data Recovery 7 Setup Wizard screen opens. Click Finish.

**Uninstall:** Click 'Start' button, go to 'Settings', select 'System', Click on 'App and features', select 'Stellar Phoenix Windows Data Recovery' now select 'uninstall' button to remove it.

### **Starting Stellar Phoenix Windows Data Recovery 7**

Follow any of the methods given below to run Stellar Phoenix Windows Data Recovery 7 on Windows platform:

- Double click on Stellar Phoenix Windows Data Recovery file in Applications folder.
- Double-click on Stellar Phoenix Windows Data Recovery desktop shortcut (if it is created).

## **Points Of Interest**

- Designed for beginners, this Do It Yourself software has an **intuitive and interactive** interface.
- Recover data from all **internal & external** Storage Devices like Hard Drives, SD Cards, CD/DVD & USB Drives.
- **Recover all data even after formatting** or initializing your hard drive partitions.
- Embedded **E-mail Recovery** module to recover deleted PST files.
- **Recover data from large Hard Drives** with capacity greater than 5TB.
- **New advanced data recovery engine** for NTFS, FAT, FAT16, FAT32 and ExFat based partitions.
- Improved Deleted File Recovery.
- **Recovers all Known and Unknown File Types** from chosen media.
- Option to **add desired file type for data recovery.**
- **Auto detection of removable disk/drive** on the fly.
- **"Deep Scan"** allows you to recover files if you were unable to recover with quick scan.
- **"Create Image"** feature allows you to make a replica of your drive, useful feature especially in case of data corruption.
- **Partition recovery** option to get back deleted or formatted partitions.
- Stellar Phoenix Windows Data Recovery is **compatible with Windows 10** and also supports legacy operating systems like Windows 8, 7 & Vista.

### **What's New in Version 7**

- **Brand new user interface** efficient data recovery has never been easier.
- Search for lost data in **specific folders** and minimize time to recover data.
- Dedicated **option to recover either folders, documents, multimedia files** and speed up scan time.
- Improved scanning engine for up to **25% better data recovery results.**
- Improved scanning engine to locate **lost partitions with up to 40% better results.**
- **Raw file recovery** is now automatic for richer recovery results.
- **Enhanced support for adding new files types** for data recovery.
- Windows 10 support

# **Special Features**

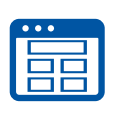

#### **Brand New User Interface**

Efficient data recovery has never been easier. The software is more intuitive than ever before and gives you an option to select the desired type of files at a particular location instead of looking for data in the entire hard drive saving your precious time.

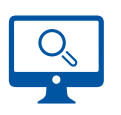

#### **Deep Scan**

New 'Deep Scan' performs an extensive scan of the selected location or drive & gives comprehensive data recovery results. Through this option you will get access to almost all your lost data including raw files. The software supports recovery of more than 200 file types.

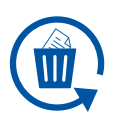

#### **Deleted Recovery**

In case you want to recover files & folders which were deleted earlier, accidently or deliberately, you can locate them after scanning the desired location under the 'Deleted List' section.

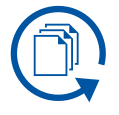

#### **Multimedia Files Recovery**

You now have an option to scan your storage device and look for only photos, music or video files. This will help in reducing the time taken by the software to search and locate your lost data. Regain your memories from all kinds of memory cards including SD card, Micro SD card, CF cards and external hard drives.

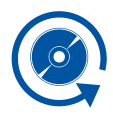

#### **Optical Media Recovery**

This is a powerful feature to get back data from scratched, corrupt or partially burnt optical media like CD, DVD, Blu-Ray Discs. Now recover files with original file names & folder structure.

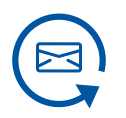

#### **E-mail Recovery**

The software recovers deleted PST files and gets back all your emails.

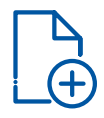

#### **Add New File Types**

You can add any file type of your choice for data recovery. The software will look for that particular file type and help you get it back.

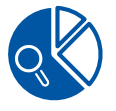

#### **Search & Recover Lost Partitions**

If your entire partition is missing, you can easily locate the lost partitions of your hard drive through this feature. The software will look for all partitions lost due to accidental deletion, formatting or corruption.

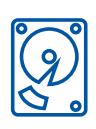

#### **Create Drive Image**

You can create an image file or exact replica of your entire hard drive or partition to recover data. This feature is helpful in case your drive has bad sectors. Once an image file of the drive has been created, the software can scan it and recover your lost data easily.

# **Version Comparison**

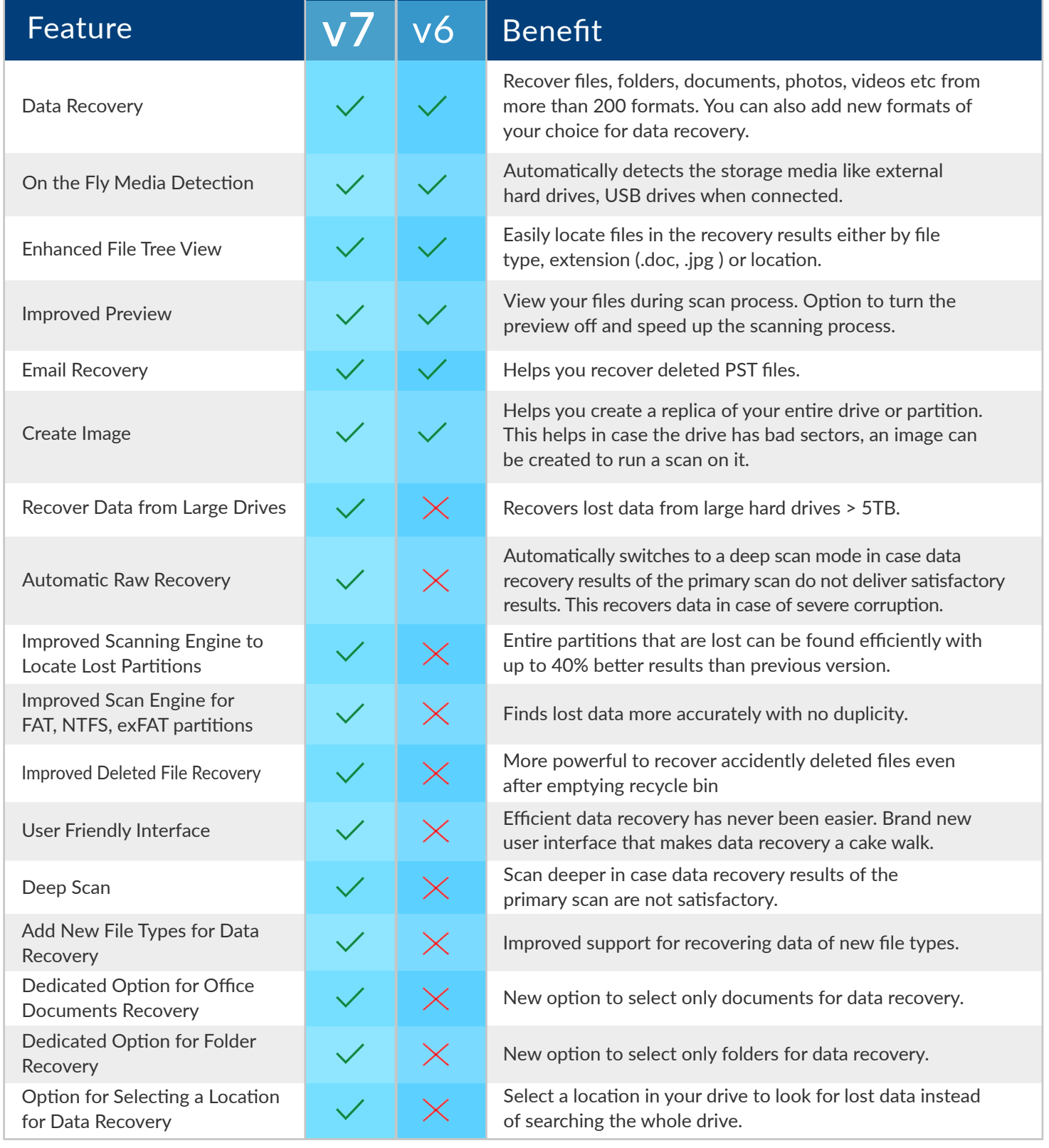

www.stellarinfo.com 6 6 Reviewer's Guide

# **License Comparison**

Stellar Phoenix Windows Data Recovery 7 is available in two editions – 'Home' for home users & 'Professional' edition for Professional Users

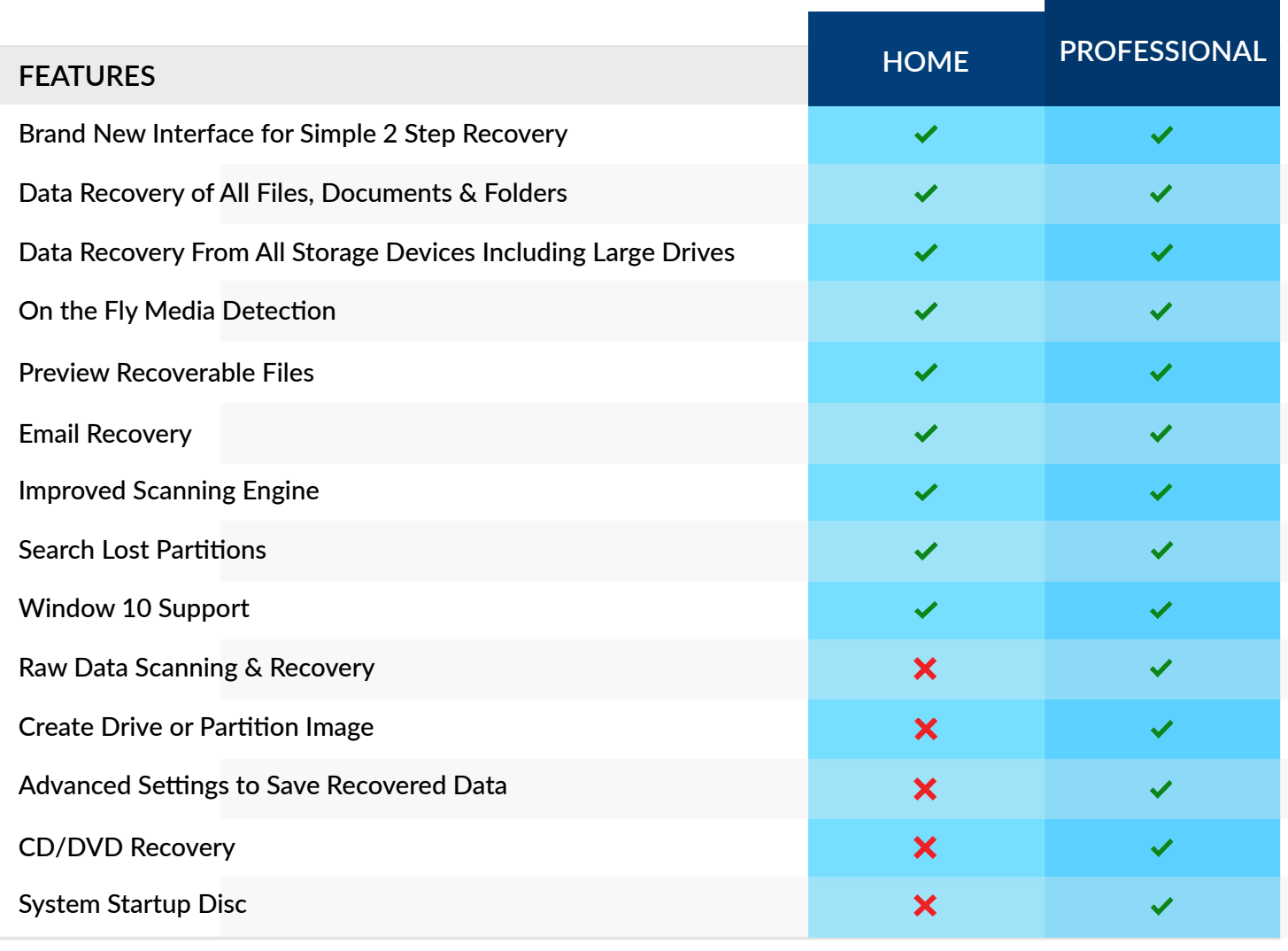

Price \$59.99 Price \$99

# **FAQ's**

#### *I have accidently deleted some important files from my computer. Can I get them back?*

Yes, Stellar Phoenix Windows Data Recovery Software helps you get back your files. If the lost files are MS Office documents, select the "Office Documents" option and proceed by clicking next, else, select "Everything" and then click "Next". Then select the location where you had saved them or the drive where you last remember saving them. Click on "Scan" to begin searching for your data.

#### *I have accidently deleted my Outlook file and don't have access to my emails anymore. Can I get them back?*

Yes, you can recover deleted Outlook PST files by selecting "Emails" on the home screen and then selecting the drive where they were stored. Stellar Phoenix Windows Data Recovery will search and recover deleted PST files.

#### *My system fails to start. Is there any possibility of getting back my data?*

Absolutely yes, there is. Stellar Phoenix Windows Data Recovery Software works like a system startup disc and helps you recover files even if 'Windows' fails to start. Your important data therefore gets recovered easily. This feature is available in the professional edition of the software.

#### *I have lost all my vacation pictures due to camera card corruption. Can I recover my pictures?*

Of course you can get them back. Just connect your camera's SD Card to the computer and choose 'Photos' under Multimedia Files. Then select your SD card in the location selection screen and scan it. You can preview your recoverable pictures which you can save after the scan is complete.

#### *I am unable to locate my files stored in USB drive. I need my PowerPoint presentation. How do I get a particular file back?*

Don't Worry! Stellar Phoenix Windows Data Recovery can recover files even from USB Drives. Just plug in your drive and scan it. Once the scanning is complete, in the results screen enter the file name in the search box and locate the desired file.

#### *My Hard Drive has developed some bad sectors and my system takes forever to start. Can this software help to recover my file?*

Stellar Phoenix Windows Data Recovery is a robust tool to recover data from hard drives with bad sectors. You can also create an image file of the affected media for better and faster scanning by using 'Recover from Disk Images' option in the software.

# **Additional Resources**

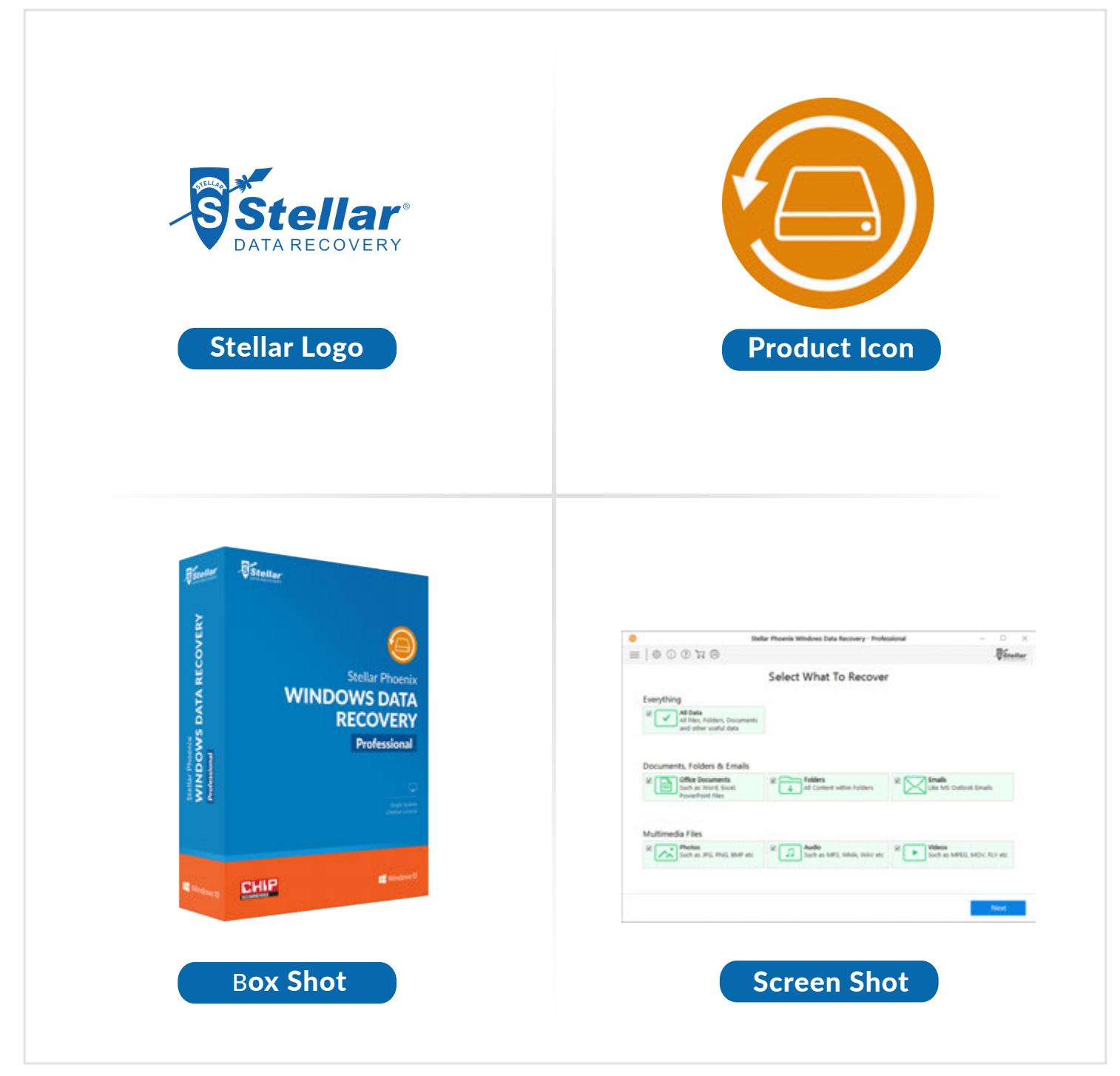

9

http://www.stellarinfo.com/company/media.php

## **Facts at a glance**

#### **User Interface**

Stellar Phoenix Windows Data Recovery v7 has a Simple & Easy to use interface containing all features that you need to perform a successful data recovery and requires no training whatsoever.

#### **Try Before Buy**

For your convenience Stellar Phoenix Windows Data Recovery v7 comes as a Try before Buy Version too. This enables you to experience the utility first. You can scan the media and preview recovery results and only after you preview the data & find your lost files is when you can decide on buying the software.

#### **Free Version Available**

Now, recover 1 GB data absolutely FREE.

#### **Language Availability**

Stellar Phoenix Windows Data Recovery is available in English, French, German, Spanish and Italian.

#### **30 days Money Back Guarantee** \*

We offer a 30 day money back guarantee on every license that we sell. In case you are not satisfied with your purchase, just request a refund by contacting our support team.

#### **Contact Information**

Please contact us to know more about our product at:

Stellar Data Recovery PR Desk Sharadendu Tiwari Email: pr@stellarinfo.com Voice: +1-877-778-6087 Web: www.stellarinfo.com

\* T&Cs applicable; please refer to refund policy on www.stellarinfo.com All Trademarks Acknowledged, Stellar Phoenix & Stellar Data Recovery are registered trademarks of Stellar Information Technology Pvt. Ltd.